## Autocad lt 2014 torrent guide

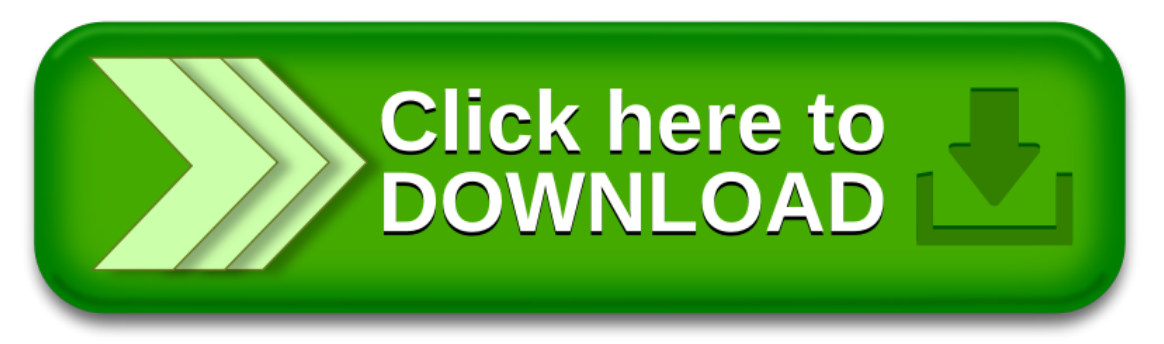